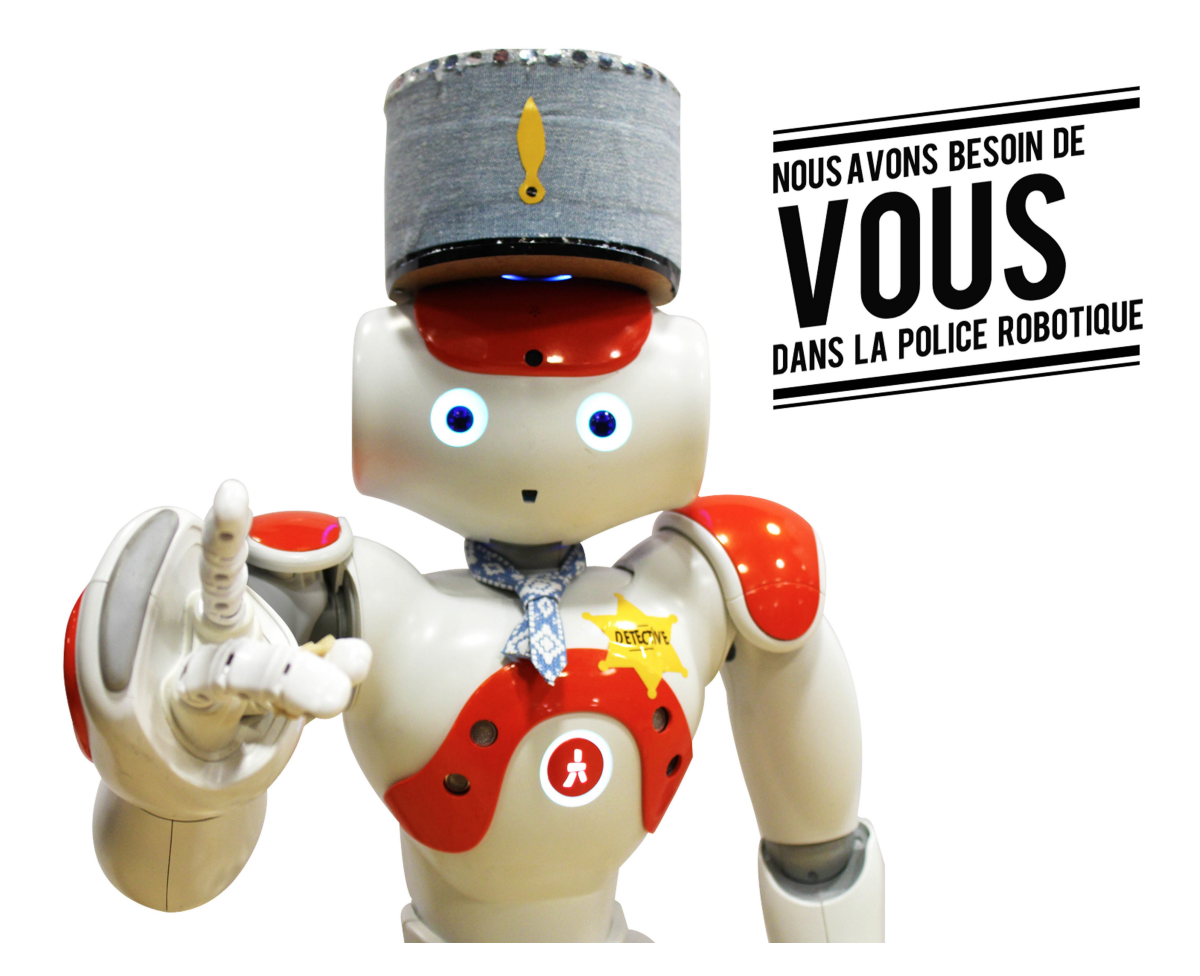

# **DOCUMENTATION**

Hackathon robotique Nao en 36h - Cité des sciences et de l'industrie de Paris

# *- - - - - - - - -* **EQUIPE SPARKLE –** *Shine & prosper - - - - - - - - -*

# *Thème : « Si j'avais un robot dans ma vie ? »*

Ce serait un justicier. Un robot sur qui on pourrait compter pour résoudre des enquêtes.

# *Descriptif : « Un drame a eu lieu, un Nao s'est fait débrancher ! »*

À l'aube de l'intégration universelle des Nao dans notre société, cet acte infâme a pris place au sein de la Cité des sciences et de l'industrie de Paris, jetant une ombre sur cet avenir glorieux pour les Nao. Nabla, le robot humanoïde commissaire le plus réputé, se lance donc dans la résolution de cette enquête !

Bien sûr son enquête doit se faire dans un soucis de discrétion. Pour que l'information ne filtre pas en dehors des murs de la Cité des sciences, Nabla va devoir agir vite !

L'avenir de son peuple est en jeu.

# **Expérience utilisateur**

# *Descriptif*

Le programme qui a été imaginé s'inspire du concept du « maître du jeu » présent dans les jeux de rôle, ou encore des « Personnages Non Joueurs » (PNJ) issus des jeux vidéo. Le jeu a été pensé pour se dérouler dans un grand espace intérieur contenant plusieurs pièces. Il conviendra d'adapter le contexte et les éléments de décors à votre situation géographique. Le robot attend à un endroit fixe que des joueurs s'approchent de lui.

## *Mise en place*

La durée est estimée entre 15 et 30 minutes, tout public, 1 groupe d'enquêteurs à la fois. Il est préférable de disposer d'indices (illustration en fin de ce document) et de mettre en scène le crime ainsi que le tableau des scores affichables sur un projecteur.

### *Histoire*

Le Commissaire Nabla a besoin de l'aide de nouveaux enquêteurs ! Plusieurs objectifs vous sont demandés pour l'enquête :

- allez lui parler, il connaît certains éléments de l'enquête, et aidez le à trouver le coupable
- trouvez les différents indices : une Arme (tournevis, couteau, batte de base-ball), une Carte à jouer et un Témoin
- ne lui demandez pas ce qui est arrivé à Naolo, la victime, car cela le rend bizarre.

Vous pouvez interroger l'équipe qui organise la partie pour plus de détails.

### *Recyclages possibles du concept*

Le scénario qui est présenté dans ce programme a une visée ludique. Il peut en lui même être réutilisé en l'état pour faire la démonstration des possibilités de la plateforme.

Le concept de « Personnage Non Joueur » apporte une dimension peu fréquente dans les jeux créés à partir de Nao : ici, le robot ne se comporte pas en marionnette mais dicte le cours de la partie, impose les règles et décrète le gagnant. Sa personnalité étant le cœur du jeu, l'interaction avec les Hommes est élevée. Il faut ainsi faire très attention à envisager tous les dialogues possibles et à le doter d'un véritable sens de la répartie.

Enfin, la capacité à retenir une infinité de visages telle qu'elle a été exploitée dans ce *proof of concept* ouvre la voie à la création d'un hôte d'accueil qui pourrait par exemple être placé dans le hall d'un immeuble. Le robot retiendrait les visages et déclinerait un message personnalisé à chaque personne. Les possibilités sont gigantesques : imaginez !

# **Équipement nécessaire à la réalisation**

# *Machines*

− Imprimante vinyle, imprimante 3D laser, perceuse, pour créer les indices

## *Outils*

− Stickers, grosse dose de papier, crayons, un paper board, une pancarte de maintenance « attention ça glisse », cutter, pour les imprimés

## *Matériaux*

− Bois, tissu, papier, encre de stylos, vitres pour l'affichage, et des paillettes pour les éléments de déguisements tels que la cravate et le képi

## *Logiciels*

- − Chorégraphe et Webot pour le développement du logiciel et des animations
- − Exel, Word, PowerPoint, Libre Office et yEd, pour les présentations, la documentation et la scénarisation du jeu
- − Gimp, Inkskape, Illustrator (de la Cité des Sciences) pour les réalisations graphiques tels que les badges, les tableaux des scores et les affiches
- − Google Drive pour le partage de fichiers
- − Audacity pour la création de la bande son de promotion, diffusée dans le couloir

# **Étapes de réalisation**

#### *JOUR 1 « Tout va bien »*

- Découverte du robot androïde : fonctionnalité technique, fonction parole du robot, reconnaissance audio et faciale.
- Séance de Brainstorming intense : proposer un grand nombre d'idées, ne pas se brider pour imaginer le robot de demain !
- Choix de l'idée qui sera développée : Le Nao Commissaire.
- Listing de toutes les fonctionnalités que l'on aimerait développer, les prioriser pour savoir lesquelles seront développées en premières. (Création d'une TO DO liste et d'un mini planning).
- Création d'un brouillon de scénario en parallèle de l'étude technique.
- Préparation des accessoires.
- Imagination du « gameplay » : comment allons-nous pouvoir jouer avec Nao ?

Nous avons organisé des réunions toutes les 3-4h pour vérifier l'avancement du projet.

#### **Difficultés techniques :**

L'intégralité du projet a été réalisée sous Chorégraphe. Bien que puissant et très simple d'utilisation, l'outil a rapidement montré quelques limites. S'il facilite l'accès de la plateforme au monde des non-développeurs, il reste néanmoins propriétaire et soumis à une restriction temporelle dans son utilisation. Ces deux points sont particulièrement regrettables, notamment dans l'ouverture à la naissance d'une communauté d'étudiants.

Le premier problème du hackathon concerne la boite « Speech Reco. ». Il est bien dommage de n'avoir aucun moyen de faire reconnaître un prénom par exemple (puisqu'il faudrait tous les écrire un par un et les séparer par des points virgules).

D'autre part, l'utilisation de la boite « Say » avec deux mots pré-déterminés (comme « oui/non ») appelle naturellement à séparer la sortie de la boite en deux. Nous n'avons pas trouvé comment appliquer une condition de ce type sans recourir à un script Python.

Le second problème est venu de la boite « Face Reco. » par défaut de Chorégraphe, qui attend un texte en entrée à associer à un visage. Problème, comment générer du texte dynamiquement pour permettre ainsi d'enregistrer une infinité de visages ? Nous avons choisi d'attribuer un chiffre à chaque nouvelle personne, en l'incrémentant et en stockant sa valeur dans *ALMemory*, puis en convertissant le chiffre en texte.

### *JOUR 2 « Plus vite c'est mieux ! »*

Une des difficultés que nous avons rencontrée tournait autour de la scénarisation : imaginer tous les cas possibles pour créer une aventure dont vous êtes le héros.

Afin d'éviter les confusions, nous avons réalisé tous les dialogues sous forme de graphes grâce au logiciel yEd. Cette visualisation nous a permis d'avoir une vue d'ensemble et ainsi d'éviter les incohérences. Le public est également devenu très présent à nos côtés.

Une autre difficulté a été de dimensionner la charge de travail par rapport à nos ambitions. Jusqu'où pouvions nous aller ? Au fur et à mesure de l'écriture du scénario, les moyens de réalisation maîtrisés par le développeur ont délimité le projet et ont mis en évidence la structure qu'il fallait adopter (ex : aboutissement des dialogues).

#### **Difficultés techniques :**

Notre programme reposant principalement sur l'interaction Homme-Robot, la reconnaissance faciale est devenue la priorité numéro un. Celle-ci nous a posé quelques problèmes relatifs à notre manque d'expérience.

La boite « Face Reco. » n'a pas de sortie dans le cas où un visage absent de la base de données est reconnu. Nous avons dû ici faire appel à un encadrant, Philippe Capdepuy, pour lier une nouvelle sortie avec le code non utilisé de la boite.

Notre Nao semblait malgré tout avoir beaucoup de mal à reconnaître deux fois de suite un même visage. Nous avons donc bouclé quatre fois de suite la boite, durant trois secondes, avant d'accepter qu'un visage soit considéré comme nouveau.

Après bien des efforts, le *proof of concept* de reconnaissance faciale a enfin dépassé les 75% de réussite, dans une grande bouffée de soulagement collectif ! Nous avons toutefois constaté que les visages non-européens passaient avec difficulté.

Après avoir joué une demi heure à faire tourner Nabla en bourrique en lui présentant tour à tour le visage de chacun, nous avons avancé vers une nouvelle problématique : comment associer d'autres informations à chaque joueur, en recourant par exemple à une liste ou à un dictionnaire ? Comment transmettre des données entre les boites ?

Nous avons tout d'abord essayé de créer des variables globales relatives à l'exécution en cours du programme. Mais puisque la sortie d'une boite déclenche la remise à zéro du contexte, nous avons essayé de stocker directement un dictionnaire dans la valeur d'une clé d'*ALMemory*. Nous nous sommes alors aperçu qu'en plus de retourner un « NoneType », l'opération ne déclenchait même pas une levée d'exception, ce qui nous a fait perdre un temps précieux.

La documentation indique qu'*ALValue* accepterait un tuple, mais cela n'a pas semblé fonctionner. Comme nous avions peu de temps, la solution retenue a été de formater le dictionnaire en JSON avant de le stocker en tant que chaîne de caractères.

Cette utilisation d'*ALMemory* induit d'autres problèmes, comme par exemple l'impossibilité d'insérer des variables dans les boites "Say" indistinctement de la langue.

#### *JOUR 3 « Patatras »*

Nous avons finit la préproduction de l'ensemble de l'enquête : nous avons donc passé la journée à intégrer les dialogues à notre programme et à préparer des animations.

L'afflux de visiteurs sur ce jour plus court que les autres a semble t-il pesé sur notre organisation. Nous avons commencé à apercevoir la charge de travail monumentale qu'il allait nous falloir assembler. Dès le matin, il est apparu qu'il manquait au programme une pièce centrale : le routage des dialogues permettant de passer de l'un à l'autre. Nous avons donc commencé une remise en forme partielle du scénario.

Nous avons également été ralentis par l'absence de moyens pour travailler à plusieurs, que ce soit la manipulation des articulations de notre Nao ou la modification d'un même fichier projet Chorégraphe (manipuler les boites ensemble ou versionner les différences entre nos fichiers afin de faciliter leur fusion).

Ces problèmes sont vraisemblablement survenus de part la nature de notre équipe : elle n'était pas uniquement composée de développeurs, le recourt à Chorégraphe plutôt qu'à des fichiers de code source était une nécessité. De même que pour une première expérience, il s'agit d'un choix rationnel permettant d'animer très rapidement le robot.

À une heure de la présentation, des choix difficiles commencent : le travail de certains membres de l'équipe ne peut tout simplement pas être intégré : dialogues, animations ... Lors de la présentation devant le public, nous n'avions pas eu le temps de terminer notre programme et celui-ci c'est malheureusement bloqué dans une boucle.

Ce hackathon restera l'une de nos meilleures expériences, nous en garderons de très bons souvenirs. La diversité de l'équipe a fait émerger un concept ambitieux, complet et très amusant à réaliser. Notre équipe a aussi produit une grande richesse de documents autour du projet, en faisant un jeu potentiellement utilisable après seulement 36h de découverte ! Nous pouvons affirmer que toutes nos compétences se complétaient.

Nous remercions également les autres participants pour leur collaboration, les échanges d'idées, l'aide mutuelle que nous nous sommes apportée, ainsi que les encadrants pour leur soutien tout au long de l'événement. Merci d'avoir rendu cela possible !

#### *JOUR 4 et plus « Niveaux bonus »*

Au lendemain du hackathon, tous les membres de l'équipe ont repris les cours. Excepté Vincent, la suite de ce rapport sera finalement écrite à la première personne.

*« Je ne parvenais pas à réaliser que le hackathon était terminé. J'étais chez moi, en vacances, après une très, très longue nuit de sommeil. Rouvrant Chorégraphe, je ne savais pas bien par où commencer devant cet amas de fils qui reliait les boites dans le désordre le plus complet, j'ai commencé un nettoyage en les regroupant dans des boites* flow-diagram*.*

*Alors que j'avais intégré les dialogues évincés avant le rendu et que j'allais reprendre complètement le routeur de scénarios, je vis un mail de Guillaume apparaître. Sa motivation de la veille était toujours là : il avait tout comme moi envie de terminer notre programme !*

*L'idée qu'il suggérait était qu'il serait plus pratique, lorsqu'un joueur revient devant le Nao, que ce dernier lui demande directement « Alors, avez vous trouvé qui est le témoin ? » plutôt que de reprendre depuis le début : « Alors on en est où ? » et de répéter pourquoi on vient.*

*J'étais inquiet de modifier autant le programme car je ne pouvais déjà pas tester le nettoyage. En effet, le simulateur de Chorégraphe tout comme Webots ne permettent pas d'exécuter un programme utilisant de la reconnaissance visuelle ou auditive. Pourtant, mon ordinateur portable dispose d'une webcam et d'un micro qui auraient pu faire l'affaire.*

*Mais puisque j'étais en train de réécrire le routeur de scénarios, j'ai accepté de prendre le risque de réécrire à ce point notre application. C'est ainsi qu'en plus de se rappeler quelle personne a rapporté un indice, et de fermer la quête aux joueurs arrivant trop tard lorsque quelqu'un a rapporté un indice avant eux, notre programme allait maintenant être capable de se rappeler le dernier sujet de conversation tenu avec n'importe quel joueur connu.*

*J'ai ensuite ajouté un Easter Egg car l'idée avait été chère à l'équipe durant le hackathon. »*

Le projet a ainsi continué deux jours durant avant qu'il ne soit décidé de ne plus toucher à rien, par peur de créer un nombre trop important de bugs complexes à résoudre.

Le projet sera par la suite présenté lors de deux autres événements, à Nao Sur Seine #5 et lors de la Ubuntu Party 13.10, permettant par la même occasion de le terminer.

Le code et les éléments nécessaires au déroulement d'une partie du *Commissaire Nao* sont disponibles [à cette adresse.](https://code.influence-pc.fr/root/inspecteur-nao/tree/master) Vous pouvez télécharger le tout [à partir d'ici.](https://code.influence-pc.fr/root/inspecteur-nao)

# **Crédits**

- − Créateurs de l'œuvre et de sa documentation : Charlotte GAILLEDREAU , Vincent LAMBERT, MacCall, Sébastien MARTY , Guillaume MELLET , Charlotte RUNEL.
- − Licence de l'œuvre et de sa documentation : Paternité + Partage dans les mêmes conditions (BY SA) : Les titulaires des droits, Charlotte GAILLEDREAU , Vincent LAMBERT, MacCall, Sébastien MARTY , Guillaume MELLET , Charlotte RUNEL, autorisent toute utilisation de l'œuvre originale (y compris à des fins commerciales) ainsi que la création d'œuvres dérivées, à condition qu'elles soient distribuées sous une licence identique à celle qui régit l'œuvre originale. <http://creativecommons.org/licenses/by/3.0/fr/>
- − Un grand merci à toute l'équipe du Carrefour Numérique², du LivingLab, du FabLab – et particulièrement à David pour son aide et sa patience !

# **ANNEXES**

#### *Pancartes*

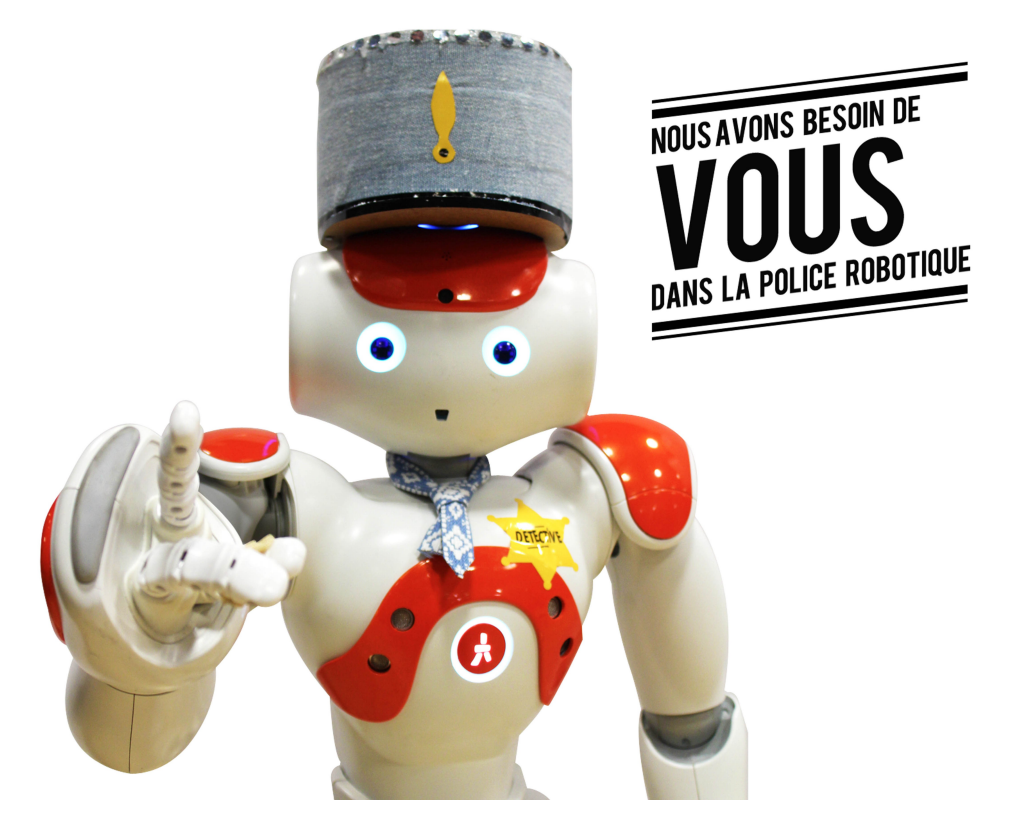

- Affiche promotion format A3 "Engagez-vous" (Gimp, Photographie) -

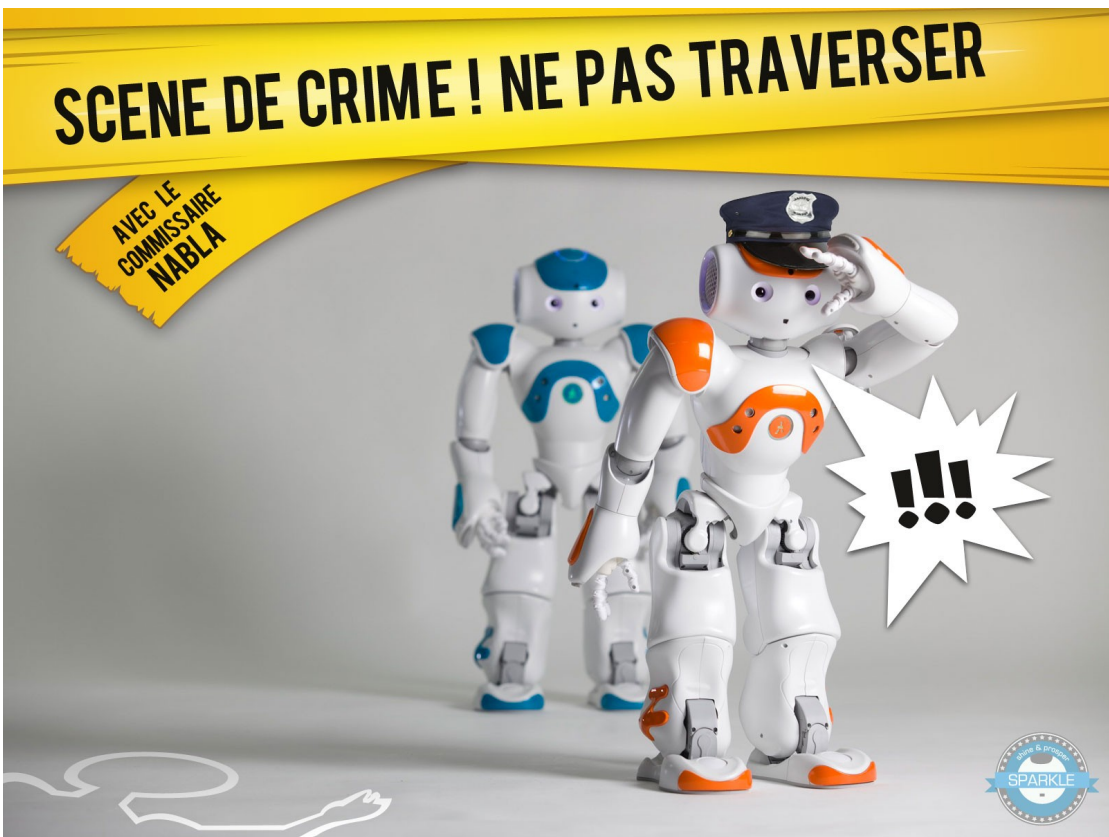

- Affiche promotion format A3 "Scène de crime" (Gimp) -

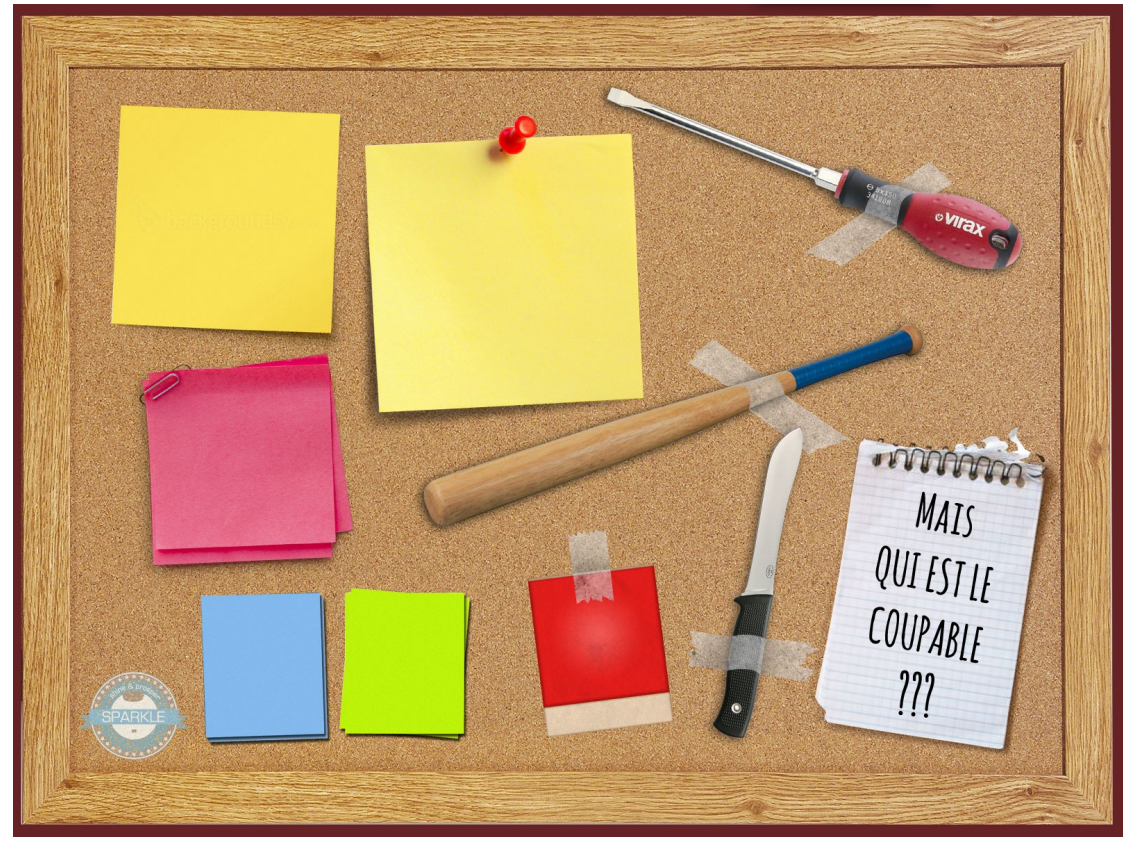

- Ecran Interactif "Déroulement de l'enquête" (Gimp) -

### *Accessoires*

Ces objets ont été réalisés sur bois à l'aide d'une découpeuse laser. Les plans ont été réalisés sous Inkscape.

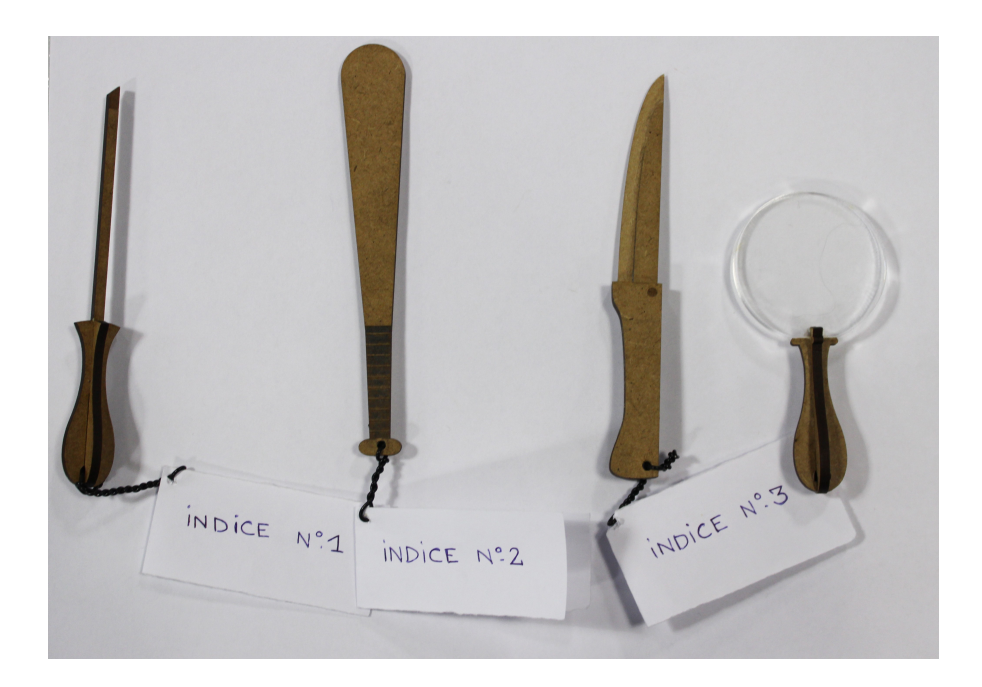

# *Scénario découpé* **INTRODUCTION (YED)**

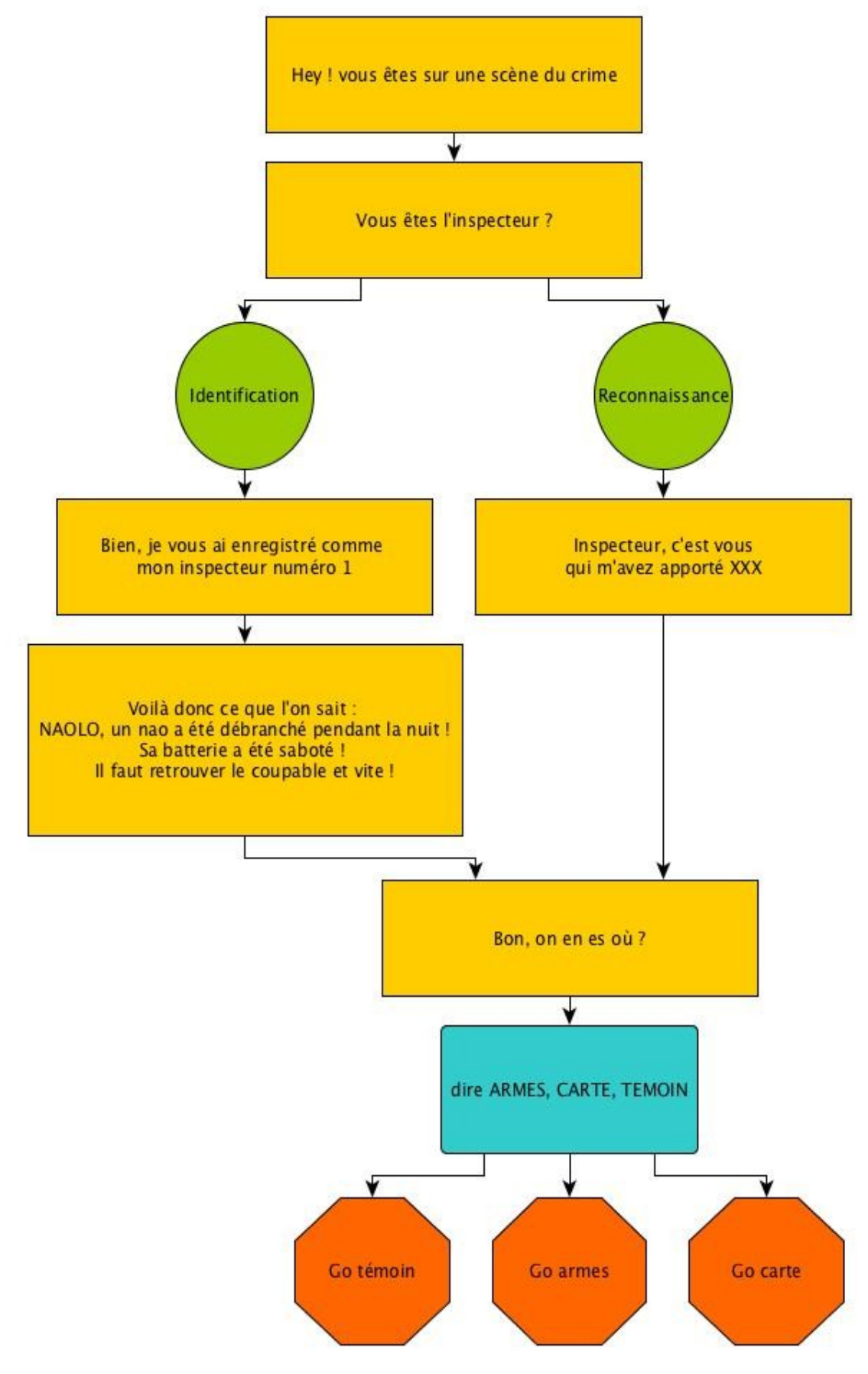

#### **INDICE – La carte à jouer (YED)**

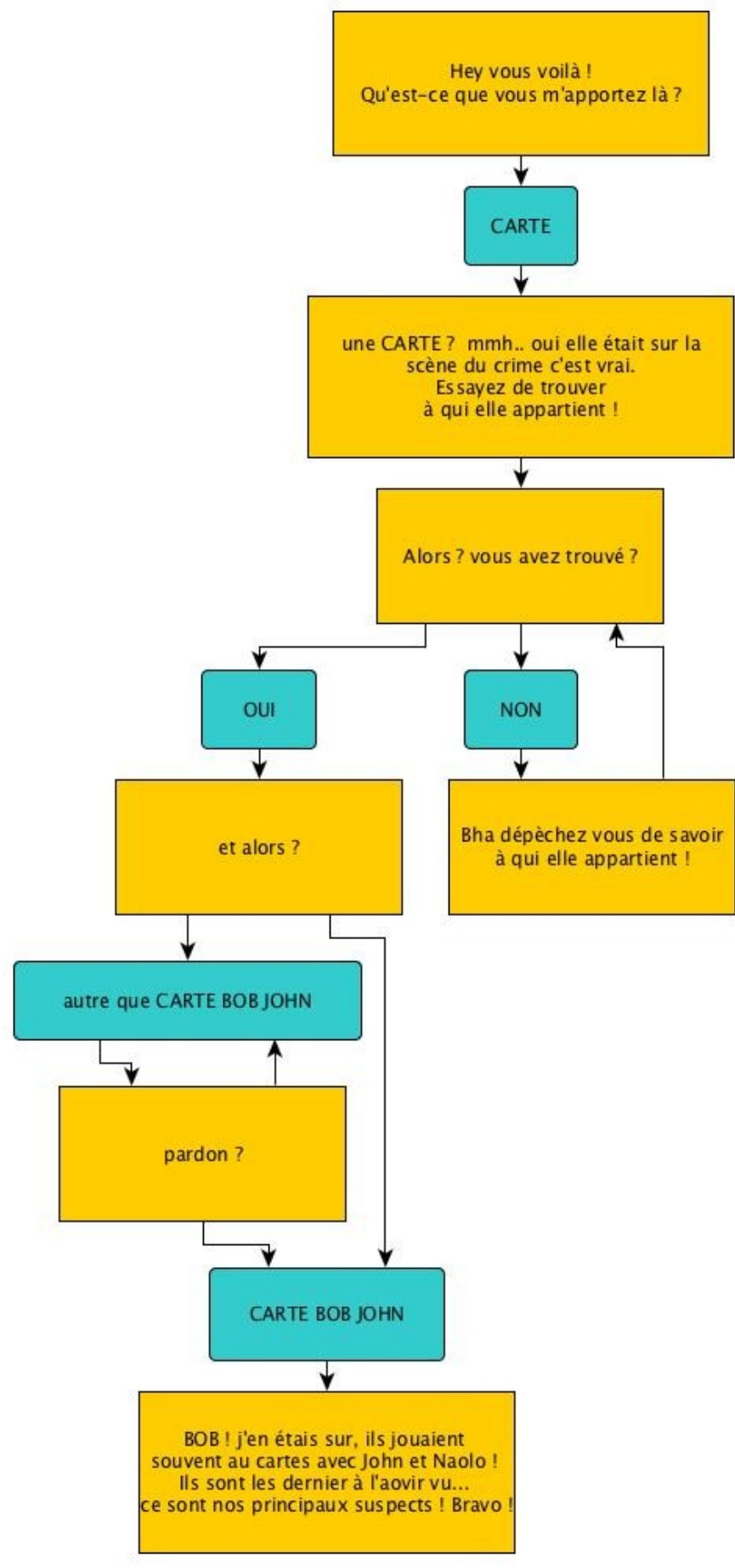

#### **INDICE – L'arme du crime : Batte de baseball (YED)**

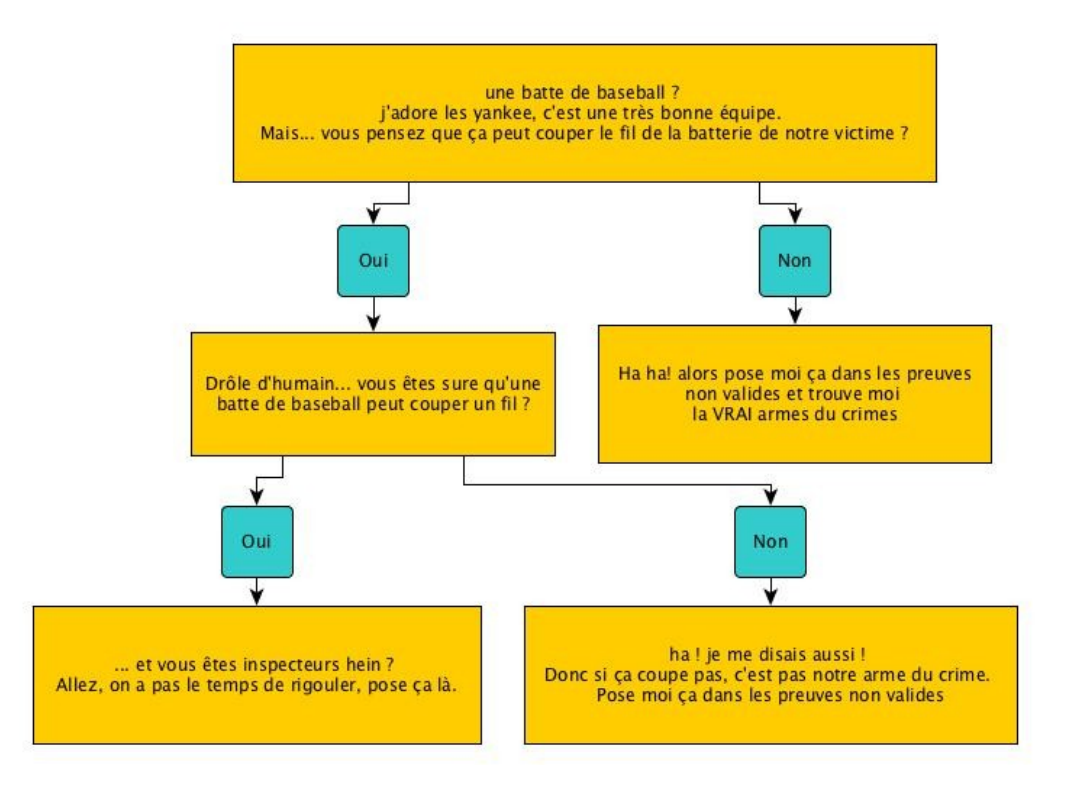

**INDICE – L'arme du crime : Tournevis (YED)**

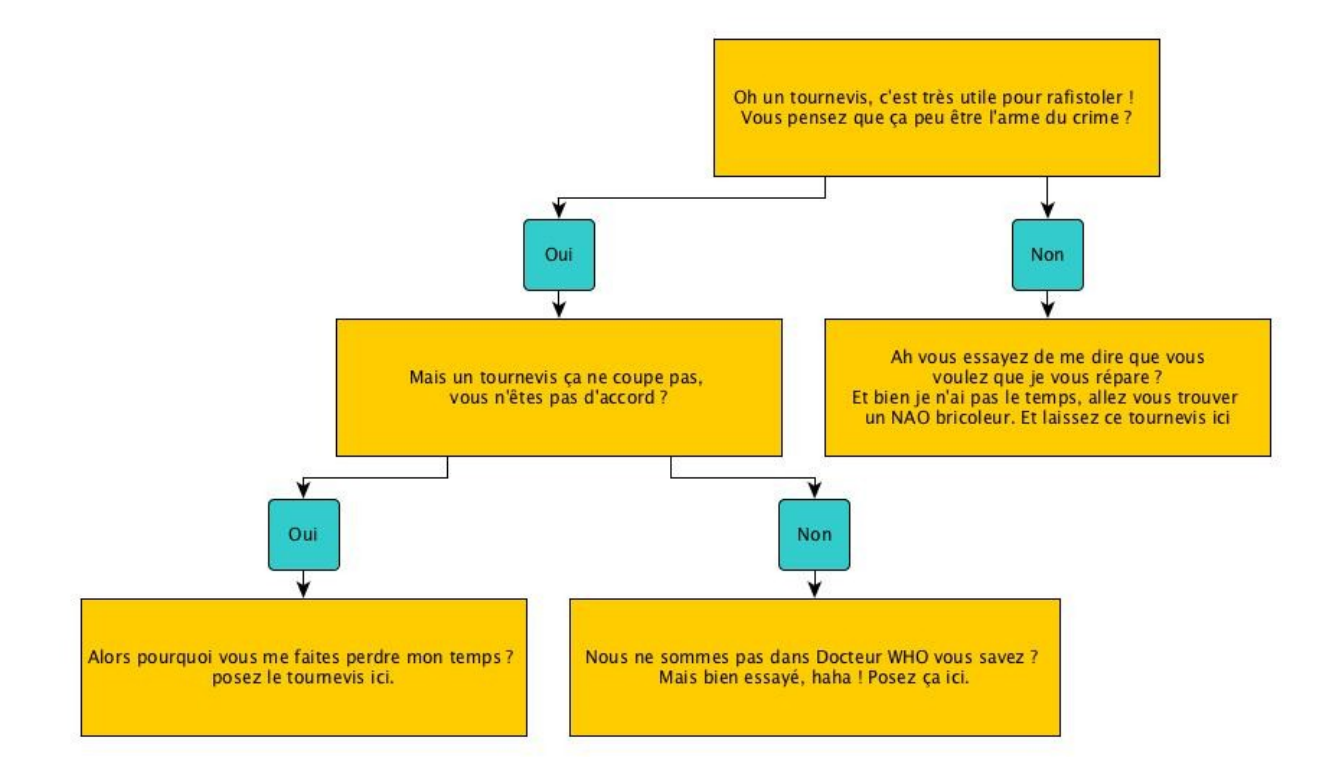

#### **INDICE – L'arme du crime : couteau (YED)**

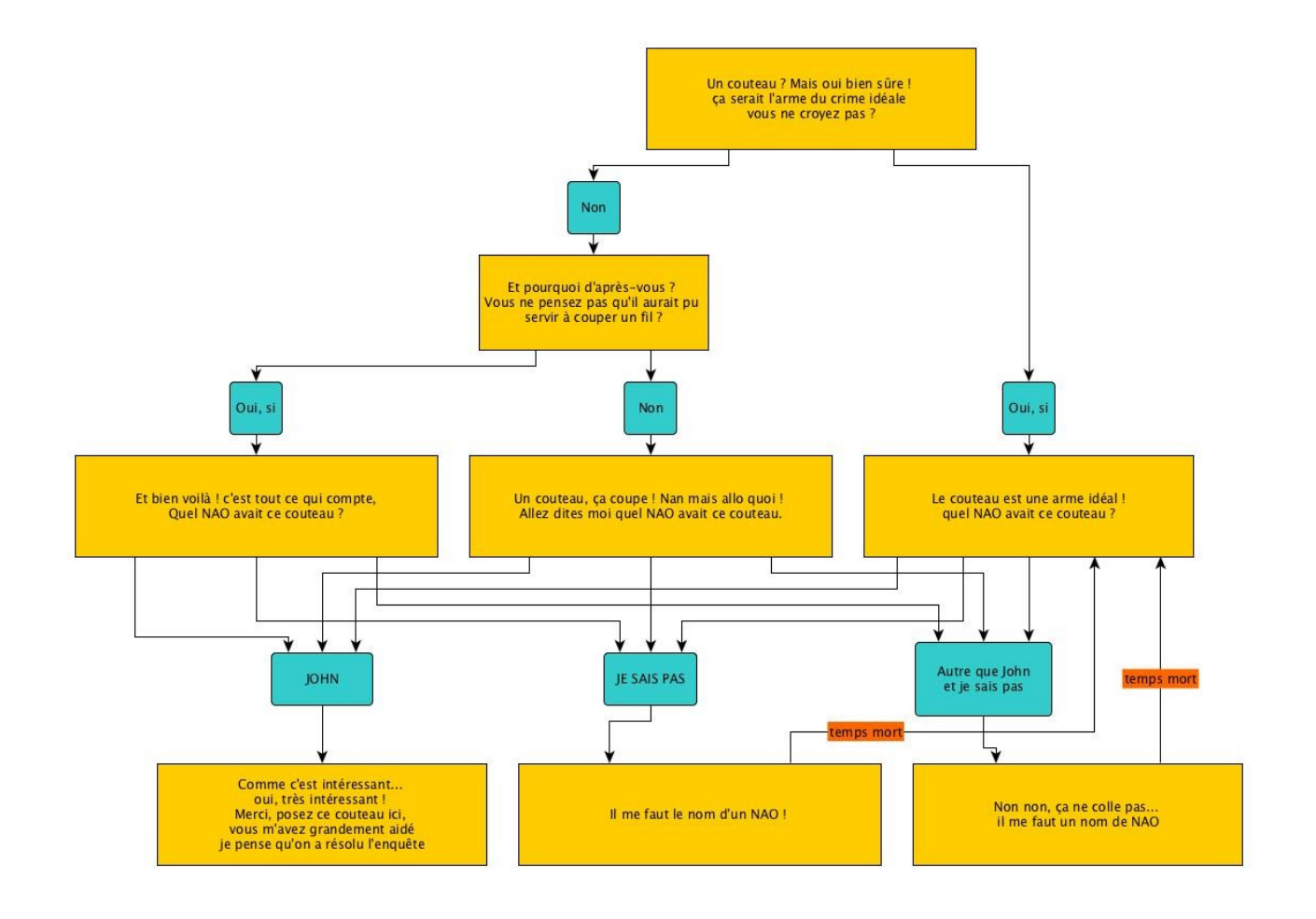

#### **CONCLUSION**

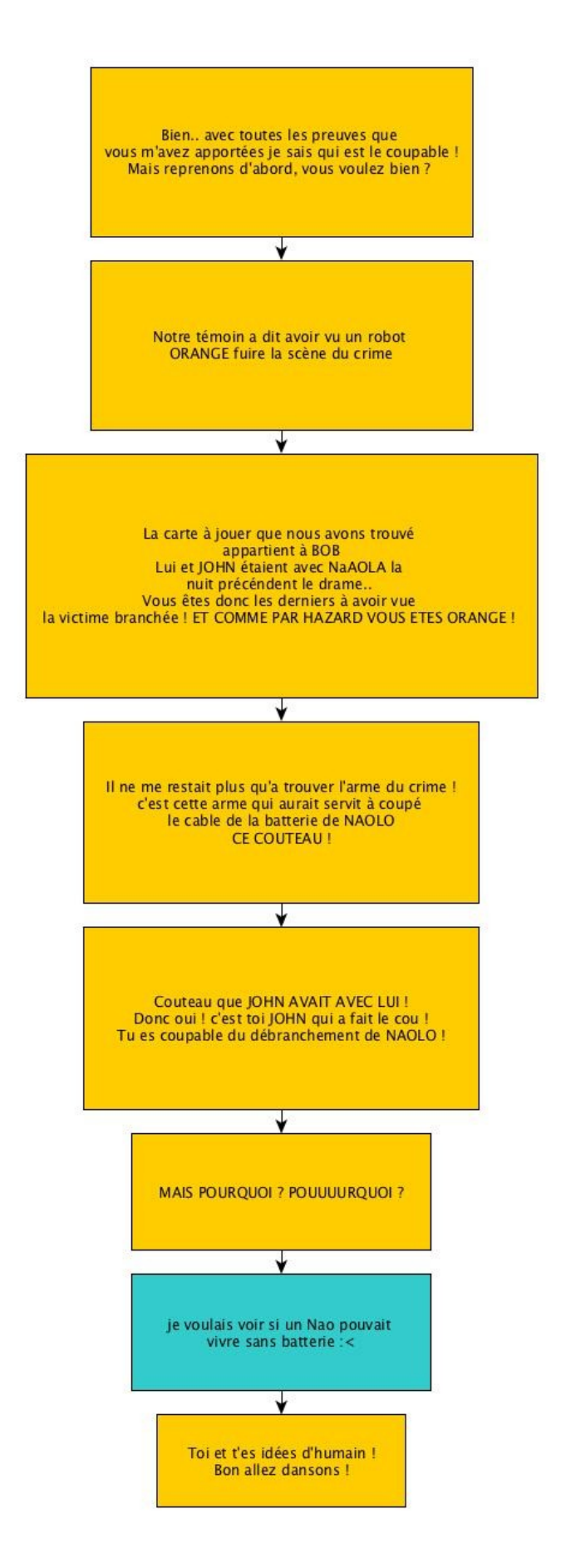

#### **PHOTOS – Lieu du crime**

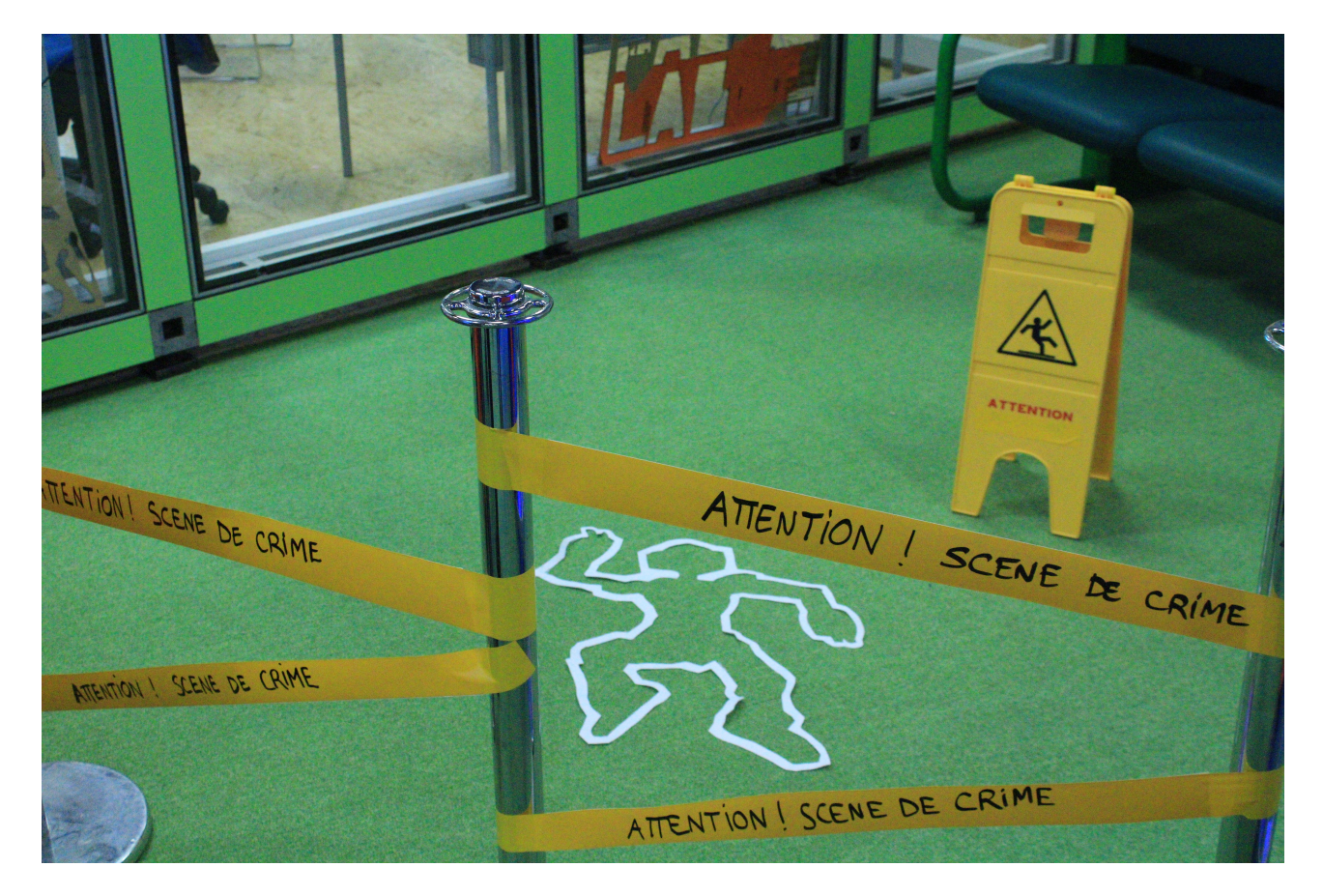

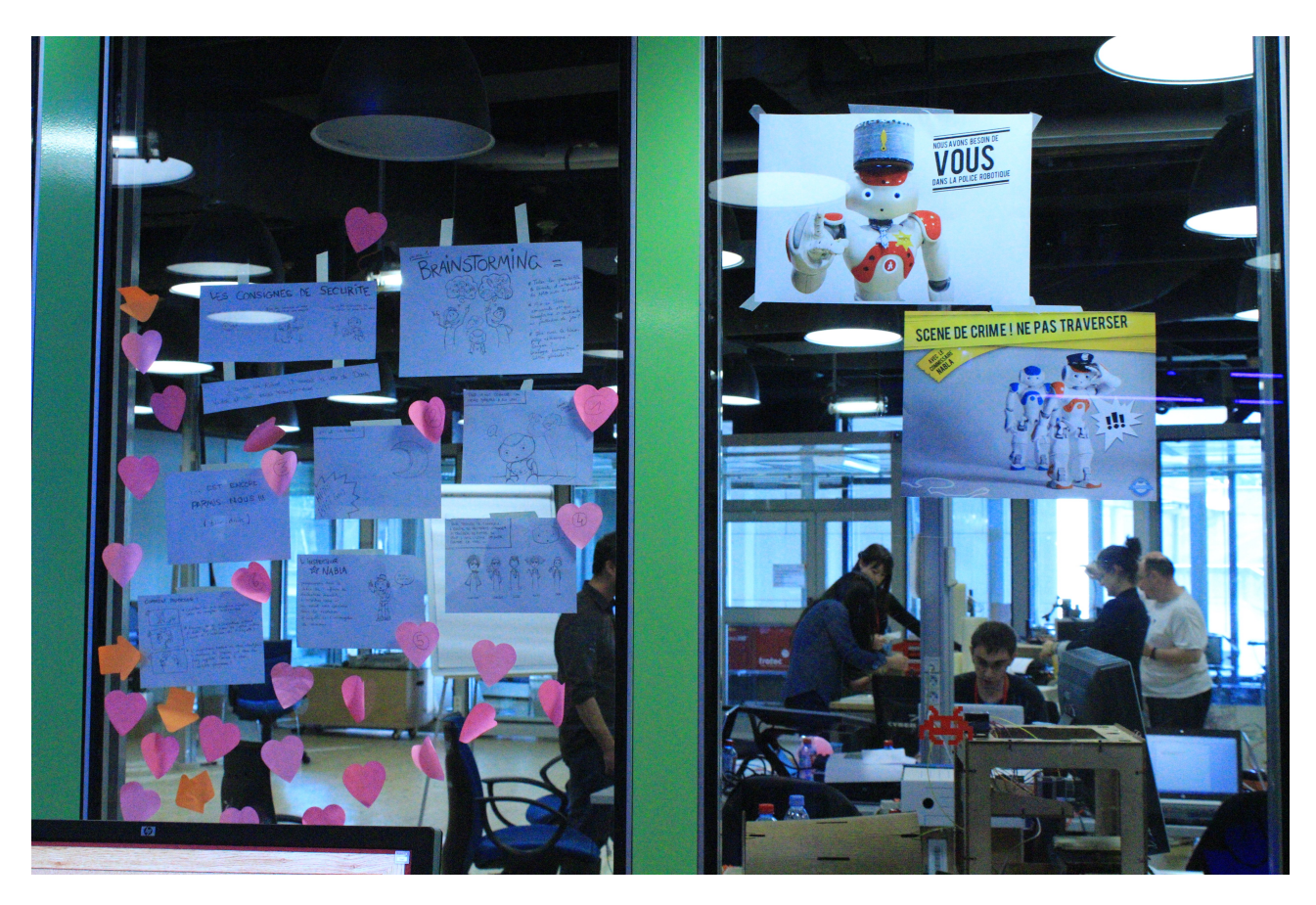